, tushu007.com << Forefront TMG >>

<< Forefront TMG  $\rightarrow$ 

13 ISBN 9787302306870

10 ISBN 7302306877

出版时间:2013-1

 $(2013-01)$ 

PDF

http://www.tushu007.com

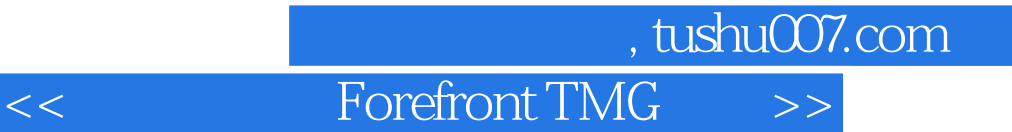

 $\mu$  , where  $\mu$ 

 $\begin{tabular}{ll} \multicolumn{2}{c}{\text{Forefront TMG}}\\ \multicolumn{2}{c}{\text{Forefront TMG}}\\ \multicolumn{2}{c}{\text{Forefront TMG}}\\ \end{tabular}$  $\begin{array}{lll} \text{\rm {\tiny $4$}} & \text{\rm {\tiny $7$}} & \text{\rm {\tiny $7$}} \\ \text{\rm {\tiny $6$}} & \text{\rm {\tiny $9$}} & \text{\rm {\tiny $9$}} \\ \text{\rm {\tiny $7$}} & \text{\rm {\tiny $9$}} & \text{\rm {\tiny $9$}} \\ \text{\rm {\tiny $7$}} & \text{\rm {\tiny $9$}} & \text{\rm {\tiny $9$}} & \text{\rm {\tiny $9$}} \\ \end{array} \end{array}$ 

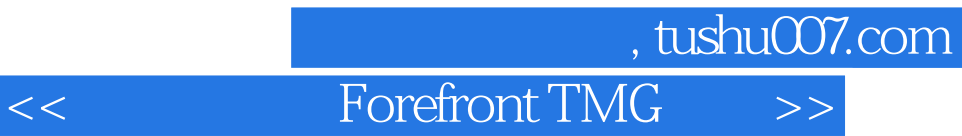

MCSE MCDBA

## **Forefront TMG**

1 Forefront TMG 2010 1.1 Forefront TMG 2010 1.2 Forefront TMG P2P 1.3 Forefront TMG 1.4 Forefront TMG 1.5 Forefront TMG 1.6 Forefront TMG  $1.7$  VPN  $1.8$   $1.9$   $1.10$ 1.11 1.12 Forefront TMG NLB 2 Forefront TMG 2.1 Forefront TMG 2.1.1 Forefront TMG 2.1.2 Forefront TMG 2.1.3  $21.4$  NAT NAPT  $21.5$  TCP IP  $21.6$ 2.1.7 2.1.8 Forefront TMG 2.1.9 Forefront TMG 2.1.10  $\emph{Forefront TMG} \hspace{1.5cm} \emph{2.2}$  Forefront TMG  $\emph{2.21}$  VLAN 2.2.2 2.3 Forefront TMG 2.4 Forefront TMG  $24.1$   $24.2$   $24.3$   $2.44$  Web  $2.5$  Forefront TMG 2.6 Forefront TMG 2.6.1 2.6.2 {2.6.3 2.6.4  $265$  2.7 2.7.1 2.7.2 2.7.3 统策略 2.8 Web访问策略 2.8.1恶意软件检查 2.8.2 URL筛选 2.8.3 HTTPS检查 2.8.4 HTTP筛选 2.9入侵防御  $29.1$  2.9.2 NIS  $29.3$  2.9.4 2.10 2.10.1 Forefront TMG VPN 2.1 0.2 2.10.3 VPN 2.11 2.11.1 2.11.2 2.11.3 2.11.4 2.11.5 ISP 2.12 2.13 3 Forefront TMG 3.1 L 3.2 NAT 32.1 SecureNAT 3.2.2 Forefront TMG 3.2.3 Forefront TMG 3.2.4 Forefront TMG  $325$  Web  $33$  $331$  SecureNAT  $332$ Intemet 3.3.3 Web Intemet 3.3.4 3.3.5 Intemet 3.4 FTP Intemet 3.4.1 FTP PASV PORT 3.4.2 FTP PASV 343 FTP Internet 35 36 ISP 3.7 Panabit 3.7.1 Panabit 3.7.2 Panabit 3.7.3 3.7.4 Panabit 3.7.5 Panabit 3.7.6 Panabit 3.7.7 Panabit 3.7.8 3.7.9 Panabit "Starting local daemons" 3.8 3.9 Forefront TMG 3.10 HP iLO 3.10.1 iLO IP 3.10.2 3.10.3 3.10.3 3.10.4 License 3.10.5  $3106$  3.10.7 KVM 3.108 iLO 3.10.9 3.10.10 iL0  $3.10.11$  iLO HP  $4$  Forefront TMG  $4.1 \text{G}$  $41.1$  4.1.2 G 4.1.3  $421$   $421$   $422$ 4.2.3 and 4.3 and 4.3 and 4.3.1 Active Directory 4.3.2 DHCP 4.3.3 WSUS 4.3.4 NOD32 4.3.5 WSUS a.3.6 Windows Update …… 5 Forefront TMG 4.3.6 Windows Update 4.5 6 SSTP VPN  $\overline{7}$  VPN 8 Forefront TMG 9 Forefront TMG EMS 10 ISA Server TMG 2010 A VMware Workstation

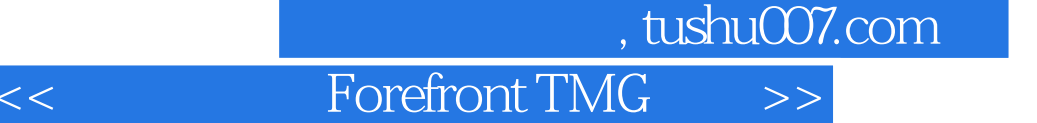

 $21.7$ 

 $2n$ 

 $IP$  202.206.197.125 IP 172.30.1.254 Web IP 172.30.1.100 Web 202.206.197.125 TCP 80 172.30.1.100 80  $202.206197.125$  Web  $217$  $172.301.100$  Web  $80$  3333  $TCP$  80  $172.22.100.100$  3333 2.1.8 Forefront TMG ForUm TMG Forefront TMG " Forefrom TMG VPN VPN Forefront TMG  $\hspace{1cm}$  "3

 $15$ 

Forefront TMG

ForefrontTMG Forefront TMG

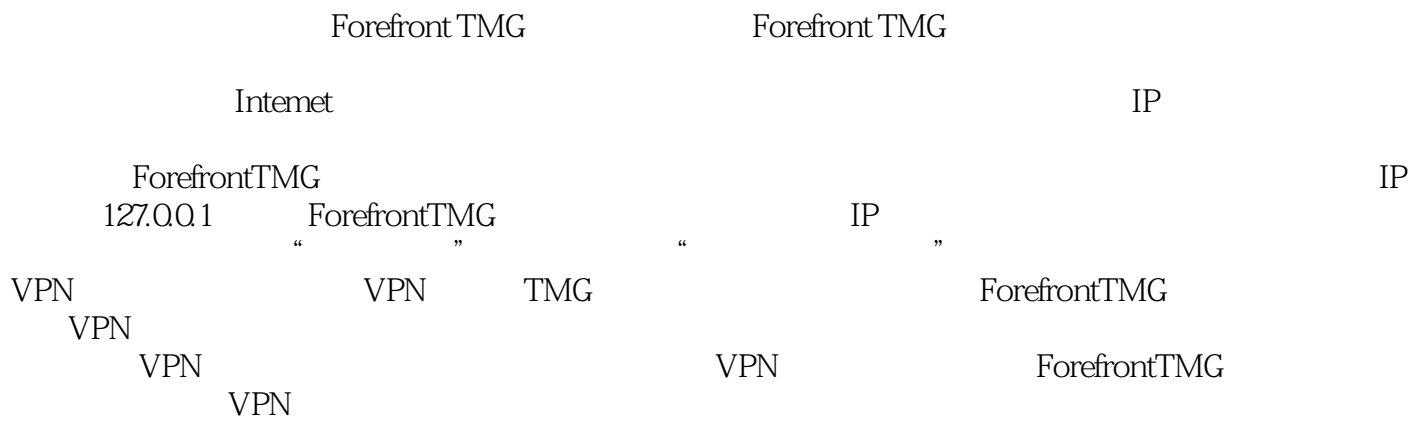

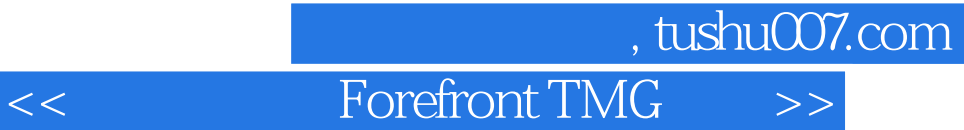

 $Forefront TMG  
Windows$ windows windows and the Magnetic Secretary and Secretary and Secretary and Secretary and Secretary and Secretary and Secretary and Secretary and Secretary and Secretary and Secretary and Secretary and Secretary and Secreta

Forefront TMG

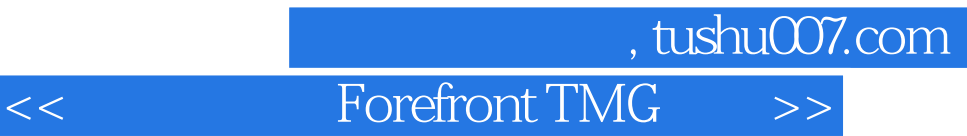

本站所提供下载的PDF图书仅提供预览和简介,请支持正版图书。

更多资源请访问:http://www.tushu007.com